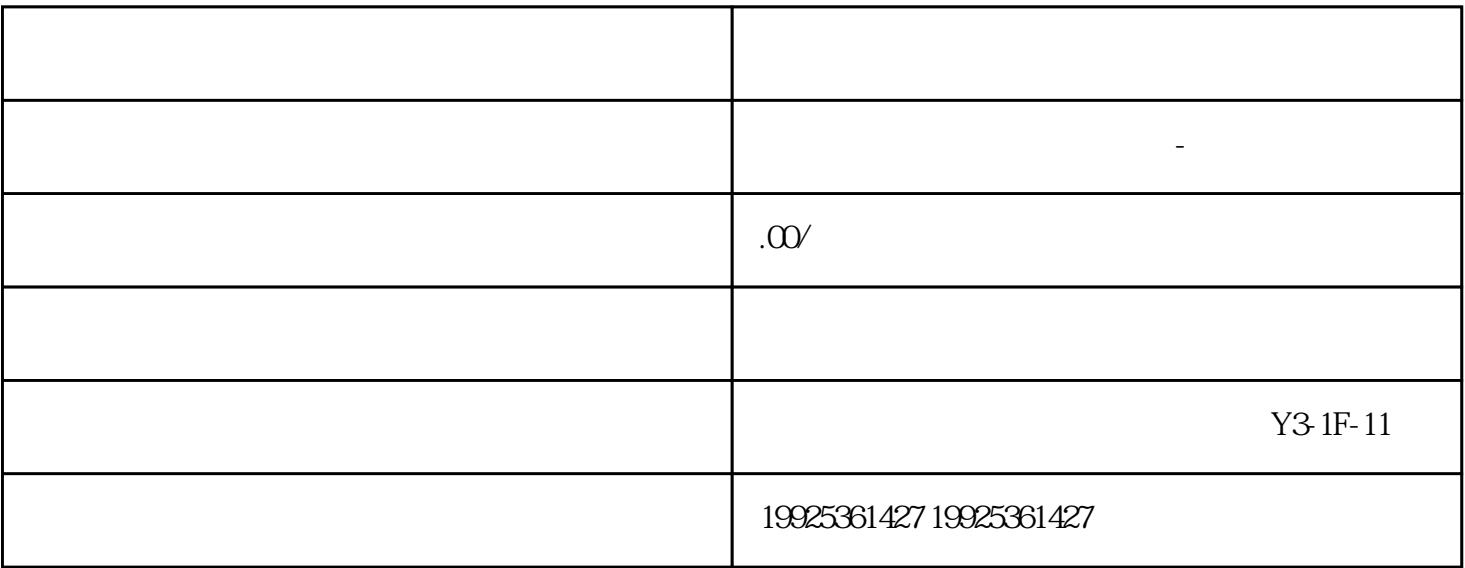

1. www.shunqiweb.com "www.shunqiweb.com"

 $2.$   $\alpha$  $3.$ 

 $1.$   $\ldots$  $2.$ 

 $\frac{a}{\sqrt{a}}$ 

- $2.$  $\frac{a}{b}$  "
- $\frac{a}{a}$  we are  $\frac{a}{a}$
- $2.$  $\frac{a}{a}$  with  $\frac{a}{b}$
- 1.  $\frac{u}{2}$   $\frac{u}{2}$   $\frac{u}{2}$   $\frac{u}{2}$
- $2.$
- $1$ .
- $\frac{d}{dt}$  , we can accord the three states  $\frac{d}{dt}$
- $2 \,$
- $\ast$
- $3 \sim$   $3 \sim$ 
	-
	-
- 
- 
- 
- -
- 
- 
- 
- - - -
		- -
- -
- 
- 
- 
- 
- 
- - -
		-
		-
- 
- 
- 
- -
- 
- 
- 
- -
- 
- 
- 
- 
- 
- 
- 
- 
- 
- 
- 
- 
- 
- 
- 
- 
- 
- 
- 
- 
- 
- 
- 
-